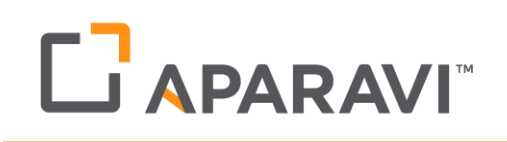

## <span id="page-0-0"></span>Aparavi Open Data Format

#### <span id="page-0-1"></span>Document Purpose

After reading this document, a software engineer with C++ coding skills will understand how Aparavi software stores archived data. With this knowledge you will be able to develop programs to read your organization's archived data to reconstruct your archived files without the use of Aparavi's web application.

#### <span id="page-0-2"></span>Suggested Preliminary Reading

Read the "APARAVI Storage Model Overview" white paper which describes Checkpoints, Snapshots, and Archives as well as topics on linking, pruning and policies.

<https://www.aparavi.com/resources/whitepapers/>

### **Contents**

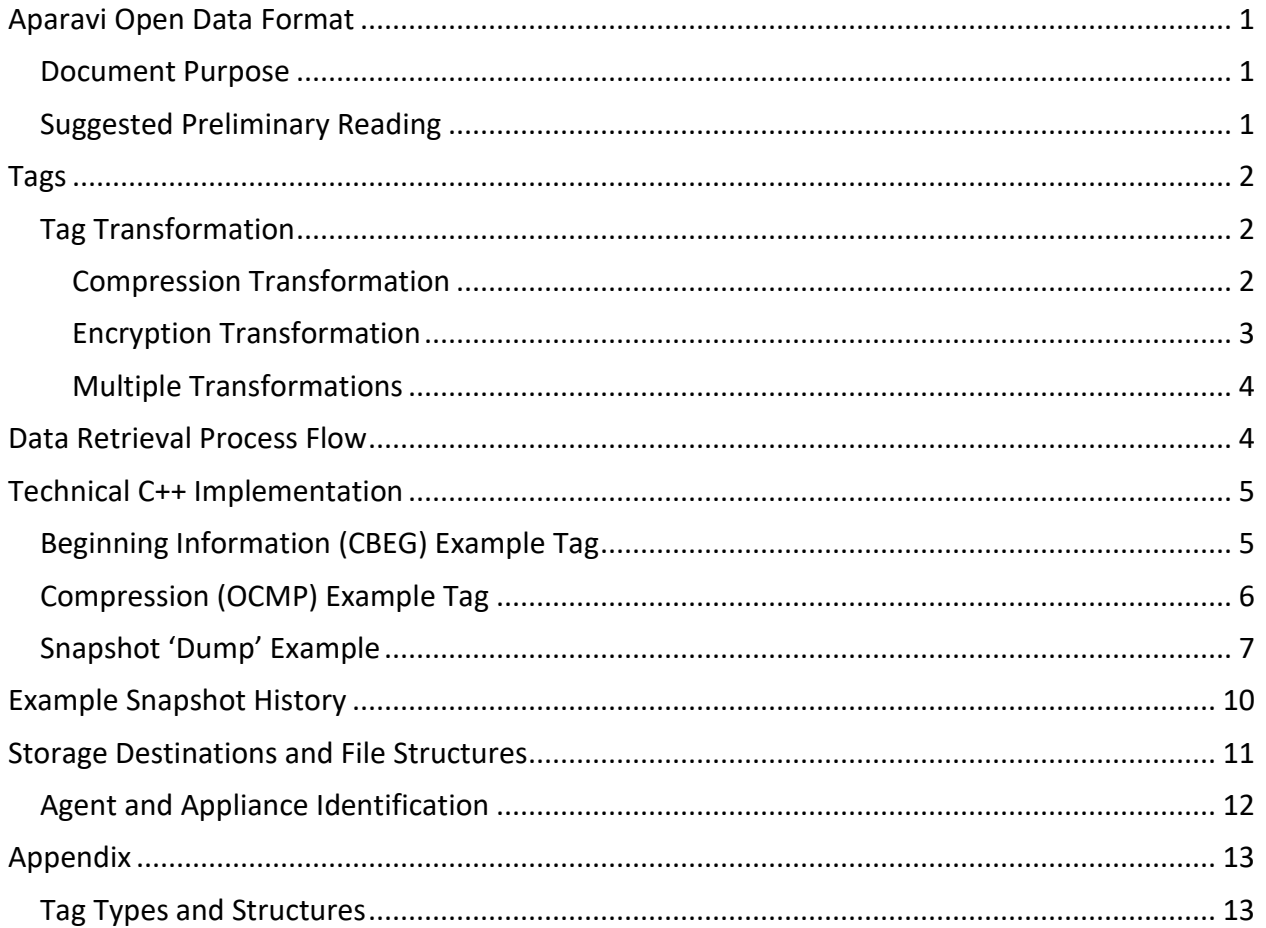

# L<sup>A</sup>PARAVI

### <span id="page-1-0"></span>Tags

Aparavi stores data in a structure called a Tag. A Tag is a type of container that includes both metadata (to describe the content and structure of the following data) and data.

Tags include the following

- **•** *Signature* to designate that a new tag begins
- *Tag Type* to define the structure of the data in the tag
- *Size* to designate the variable length of the data
- *Offset* sometimes data is too big to be stored in a single tag, so it must be stored in multiple sequential tags with the offset tying the tags together

The complete Tag definition looks like the following.

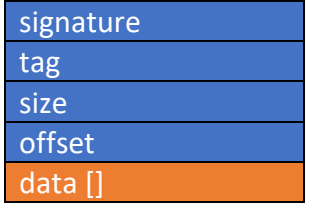

An example Tag of type ODAT with an offset would look like the following

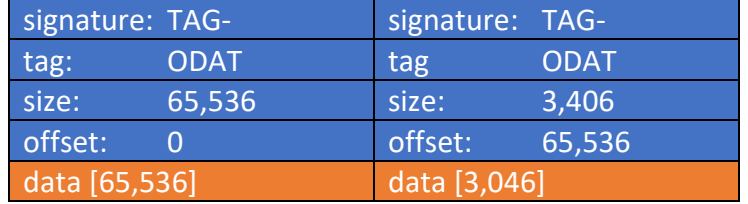

#### <span id="page-1-1"></span>Tag Transformation

Tag transformations are used to transform data from one tag type to another. As example, a compression tag tells you the data was compressed, and an encryption tag tells you the data has been encrypted.

#### <span id="page-1-2"></span>Compression Transformation

The following is an example of the compression transformation. For example, a simple Tag of Type X is written with 200 Bytes of data in its original format.

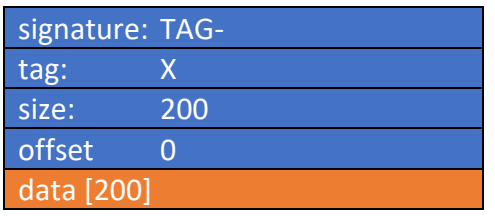

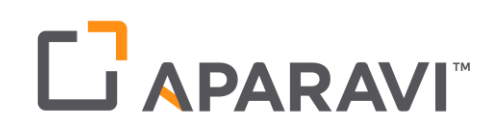

A compression transformation is then used to compress the original Tag into a compressed format producing a smaller size.

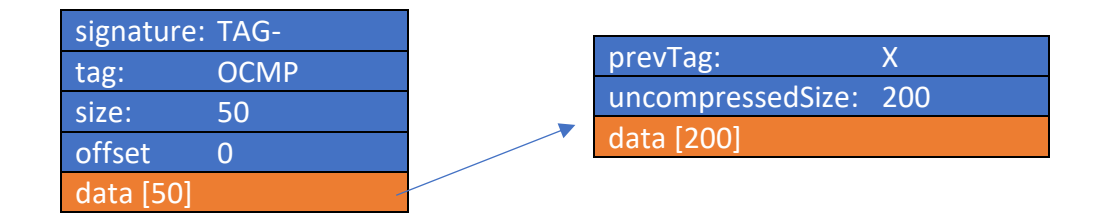

To retrieve the original data, you would first need to read data member of TAG-OCMP for 50 bytes (no offset in this case). Each tag type has an associated structure. In this case OCMP uses struct TAG\_DATA\_COMPRESSED\_INFO. As such, you need to cast the data bytes to a struct pointer of type TAG\_DATA\_COMPRESSED\_INFO.

The TAG\_DATA\_COMPRESSED\_INFO has three members: prevTag, uncompressedSize, and data.

The prevTag member (4 bytes) will be "X" (the original tag type), the uncompressedSize (4 bytes) will be "200", and the rest of the structure (50-4-4 = 42 bytes) contains the compressed data. To decompress the data, use LZ4 decompression to transform the data back to its original form to Tag type X.

#### <span id="page-2-0"></span>Encryption Transformation

Another common transformation is the Encryption transformation. As is the case for all transformations, the encryption transformation uses the same mechanisms as the compression transformation. For the encryption transformation the OCEN tag type is used with an associated data struct type of TAG\_DATA\_ENCRYPTED\_INFO.

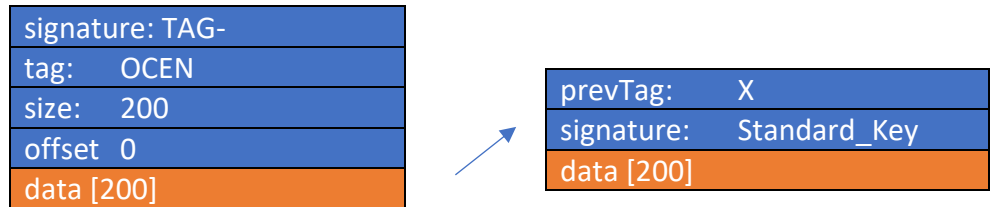

To retrieve the original data, you would first need to read the data member of TAG- OCEN for 200 bytes from the offset (in this case 0). Then cast the bytes to a struct pointer of type TAG\_DATA\_ENCRYPTED\_INFO.

The TAG\_DATA\_ENCRYPTED\_INFO has three members: prevTag, signature, and data.

# **LI APARAVI**

The prevTag member (4 bytes) will be "X". The signature (4 bytes) will be the CRC32 of the encryption key name (not the pass phrase) which was used to encrypt the data. The rest of the structure contains the encrypted data. To decrypt the data, use AES256 decryption with the passphrase associated with the encryption key. This will transform the data back to its original form to Tag type X.

#### <span id="page-3-0"></span>Multiple Transformations

Multiple transformations can be strung together. A typical multi-transformation combination is compression followed by encryption.

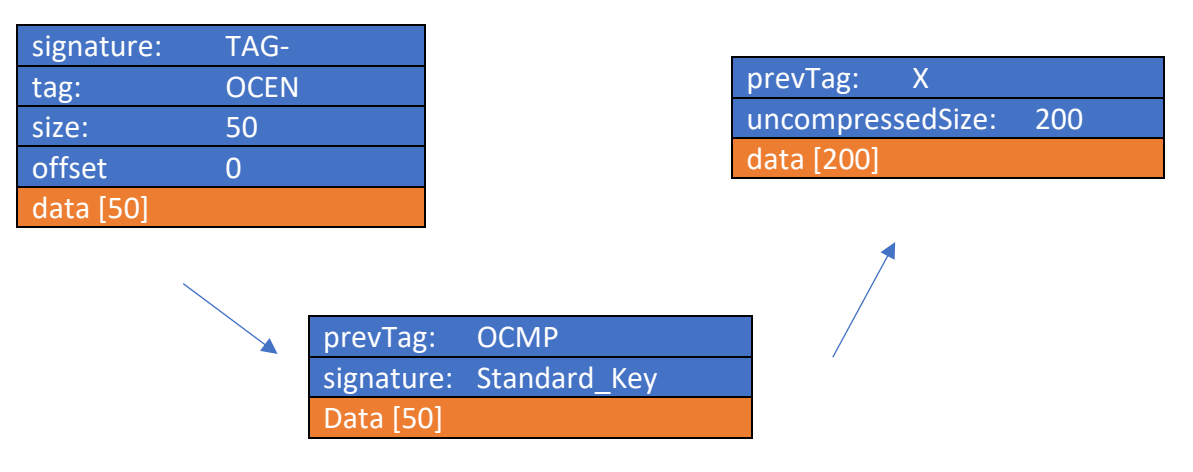

To retrieve the original data, you would first need to read the data member of TAG-OCEN for 50 bytes from the offset (in this case 0). Then cast the bytes to a struct pointer of type TAG\_DATA\_ENCRYPTED\_INFO.

The prevTag member (4 bytes) will be type OCMP. The signature (4 bytes) will be the CRC32 of the encryption key name (as is the case when the encryption key transformation is used by itself). Once you decrypt the data, the final step is to perform the decompression transformation as described above.

## <span id="page-3-1"></span>Data Retrieval Process Flow

To retrieve all the data out of the Aparavi data files, follow the steps highlighted below.

- 1. Read the data file (stored in binary format) tag by tag. Each tag will start with "TAG- "signature
- 2. For tags that contain data (indicated by a non-zero size), cast the data member into the relevant structure identified by the tag type
- 3. Perform the type-specific required algorithm (e.g., decompression, decryption …)
- 4. Repeat steps 2 and 3 for all additional transformations until you get back to the original data
- 5. Repeat the process until there are no tags left in the file

## L**RAPARAVI**

## <span id="page-4-0"></span>Technical C++ Implementation

Aparavi uses C++ structs to store the tags. For a list of all the tag types and their associated structure, please see the appendix.

As example, the struct for \_tagTAG\_ITEM is defined as follows:

```
typedef struct _tagTAG_ITEM {
     dword signature; // the signature - (TAG_ITEM_SIG)
     dword tag; // the tag type
     dword size; // the size of following data
     dword reserved; // reserve for future use
     qword offset; // the offset of following data
     byte data[1]; // the data array
} TAG_ITEM;
```
Tags are stored as TAG ITEM after TAG ITEM until the end of the file. Members of the structure have specific meaning and usage defined as:

- **signature**: validator that a new tag starts, defined as: #define TAG\_ITEM\_SIG 0x2D474154
- **tag**: used to define structure of the data found in the data member. Each tag type has a specific data structure.
- **size**: size in bytes of the data field
- **offset:** needed when the data member value exceeds the maximum size allowed and must be stored in multiple sequential tags

<span id="page-4-1"></span>Beginning Information (CBEG) Example Tag

Let's look at an example of how a single tag is stored. For this example, the tag type is CBEG (component begin), with a data size of 8, and an offset of 0.

**signature**: remember that for all tags the signature is

#define TAG\_ITEM\_SIG 0x2D474154

The hex value is written to disk in reverse order in little-endian form. Converting the hex value of the TAG\_ITEM\_SIG, you will get:

```
0x54 = 'T'0x41 = 'A'0x47 = 'G'0x2D = -1tag: observe how the tag type CBEG (component begin) is stored as hex:
       0x43 = 'C'0x42 = 'B'0x45 = 'E'0x47 = 'G'size: 8
```
#### **offset**: 0

**data**: the data member will begin after 24 bytes since there are four dword members of 4 bytes each and one qword member at 8 bytes  $(4 \times 4 + 8 = 24)$ .

## **THAPARAVI**

The data member has a predefined structure based upon the tag type. As example, the CBEG data structure is defined as:

```
typedef struct tagTAG COMPONENT BEGIN INFO {
      dword componentId; // the offset within the stream of the component 
      dword componentFlags; // flags for this component
} TAG_COMPONENT_BEGIN_INFO;
```
Using a binary viewer, let's examine how a CBEG tag with 8 bytes of data (i.e., two dword types) as defined in TAG\_COMPONENT\_BEGIN\_INFO might look like.

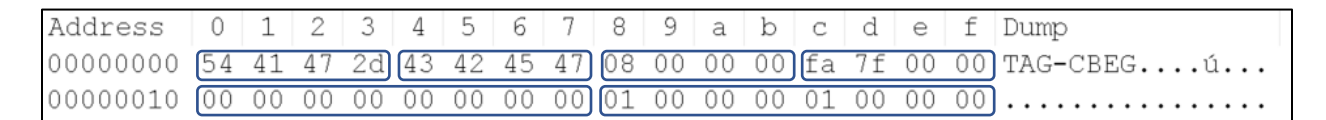

Tag data is stored as:

- $54$  41 47 2d  $=$  signature as TAG-
- $43\,42\,45\,47$  = tag type as CBEG
- 
- $\bullet$  08 00 00 00  $\bullet$  = size of the data member at 8 bytes
- fa  $7f 00 00$  = reserved
- 00 00 00 00 00 00 00 00 = data offset. Since this is the first tag and limited at 8 bytes, it is 0
- 01 00 00 00 01 00 00 00 = data for CBEG as two dwords ( $2 \times 4$  bytes = 8 bytes)

### <span id="page-5-0"></span>Compression (OCMP) Example Tag

Aparavi uses LZ4 compression to minimize storage. As explained above, one tag can embed another tag via the associated transformation logic.

Many metadata tags contain very little data. There is no benefit to compress these metadata tags. Because the tag type defines the data structure that is used for the data array, this means that some tags will always be stored without compression. For example, the tag type CBEG has a data size of 8 and won't be compressed.

Let's examine a tag that has large enough data for compression to be used. Tag OGEN (generic object) contains information about the file being stored. The data struct is defined as:

```
typedef struct _tagTAG_OBJECT_GENERIC_INFO {
      qword fileSize; // Object size
      qword accessTime; // Last file access time
      qword modifiedTime; // Time of last modification
      bool isDirectory; // Is object a directory?
      utf8 name[1]; // Name
} TAG_OBJECT_GENERIC_INFO;
```
For this example, we store and compress the object named 'myFolder'.

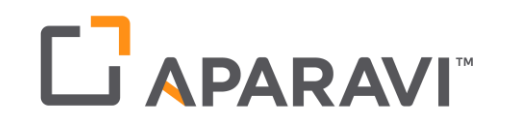

The data structure for the compressed TAG is:

```
typedef struct tagTAG DATA COMPRESSED INFO {
     dword prevTag; // previous tag
     dword uncompressedSize; // original uncomp size
     byte data[1]; // lz4 compressed data
} TAG_DATA_COMPRESSED_INFO;
```
#### Observe how the OCMP (object compression) tag is written to disk:

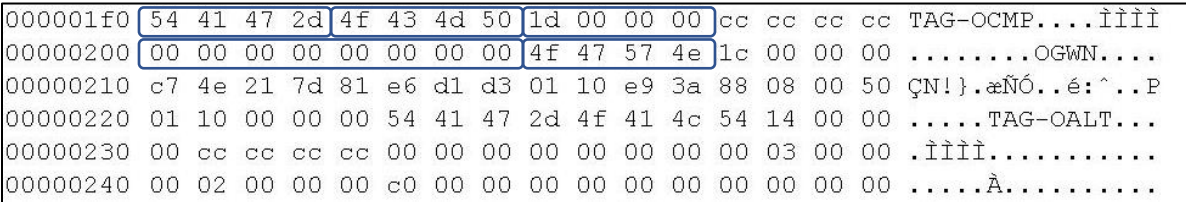

Tag data is stored as:

- $\bullet$  54 41 47 2d = signature as TAG- $\bullet$  4f f3 f3 50  $\bullet$  = tag type as OCMP (object compression)
- $\bullet$  1d 00 00 00  $\bullet$  = size of the data member at 1d hex = 29 bytes
- $\operatorname{cc}$  cc cc cc  $\operatorname{cc}$  = reserved
- $\bullet$  00 00 00 00 00 00 00 00 = data offset. Data stored in one tag. So no offset
- $4f 47 57 4e$  = data

#### <span id="page-6-0"></span>Snapshot 'Dump' Example

As you have seen from the previous examples, each tag holds specific information with a designated structure specific to the tag type. The data within that structure could be the transformation of another tag and so on. Showing a binary viewer screenshot containing all the tags in a snapshot is not practical and quite redundant.

To visualize all the tags and their data, Aparavi includes a 'Dump' utility. Dumping a snapshot with a single file would look like the following:

# LT APARAVIT

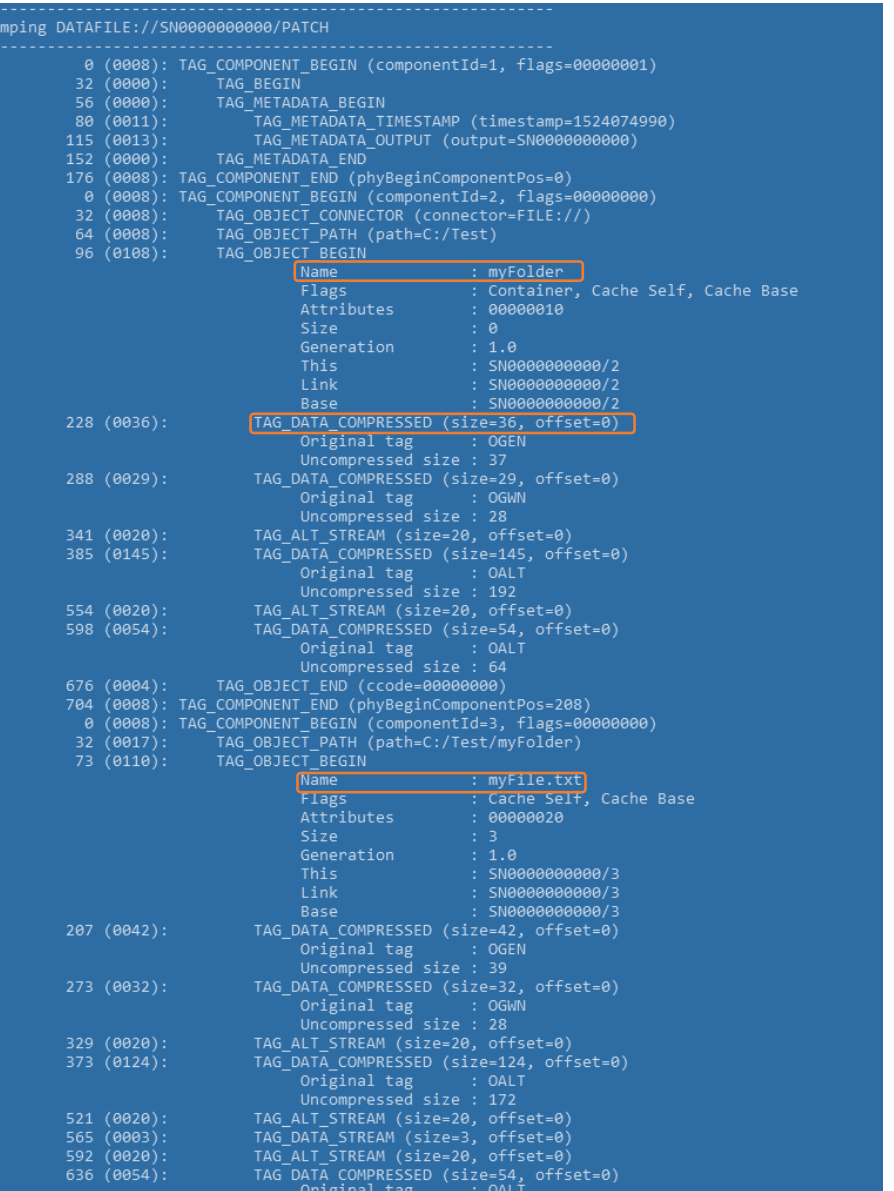

Notice how many different tags are used to a store the folder "myFolder" with a single file "myFile.txt". You can see that in this example encryption was not used (i.e., no encryption tags) and that compression was used (see TAG\_DATA\_COMPRESSED).

## LT APARAVI

We can also visualize which tags are stored without compression after the decompression transformation is processed.

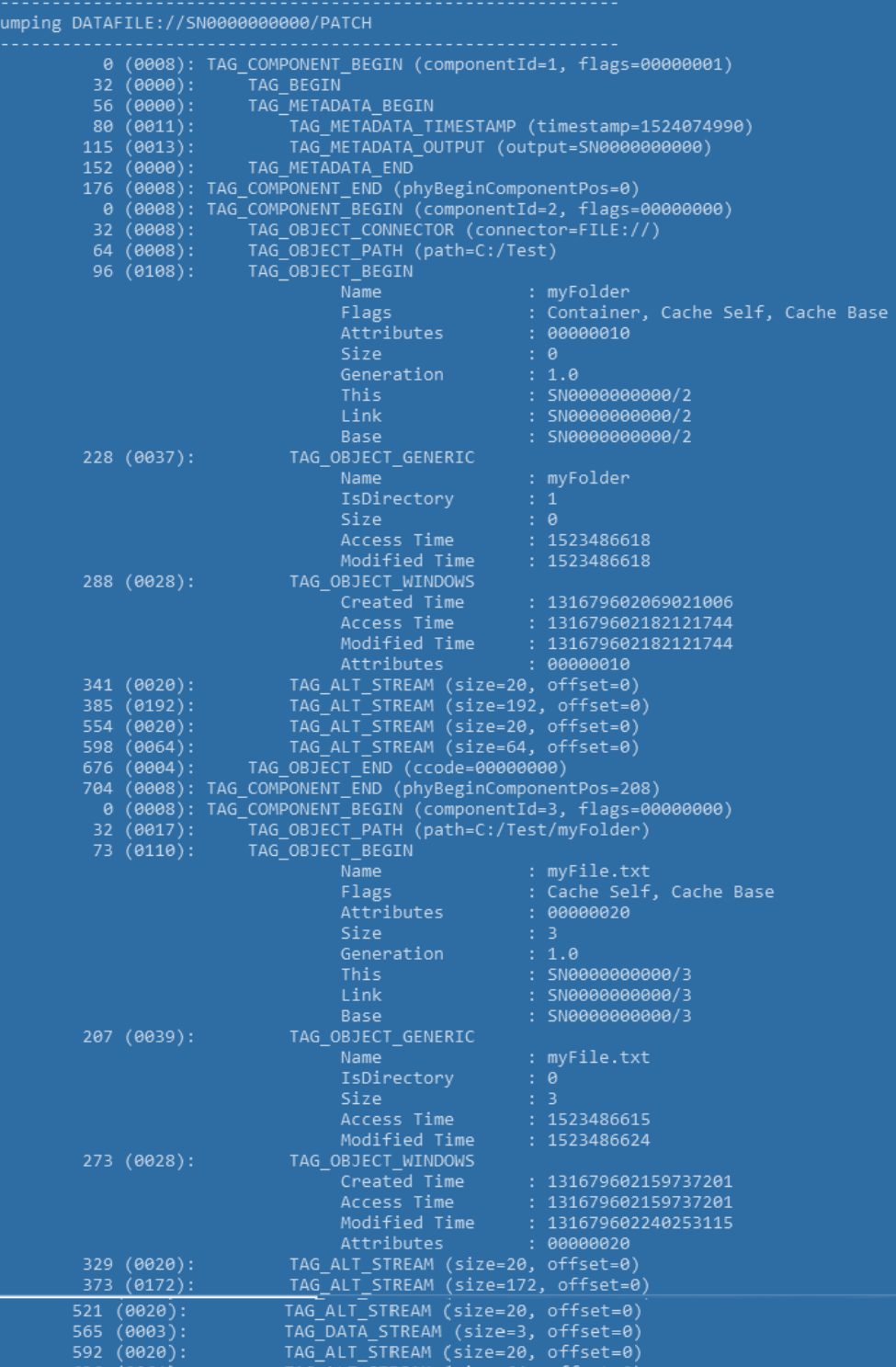

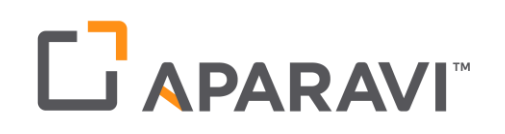

To get a better understanding of the dump file, let's examine the TAG\_OBJECT\_BEGIN in more detail.

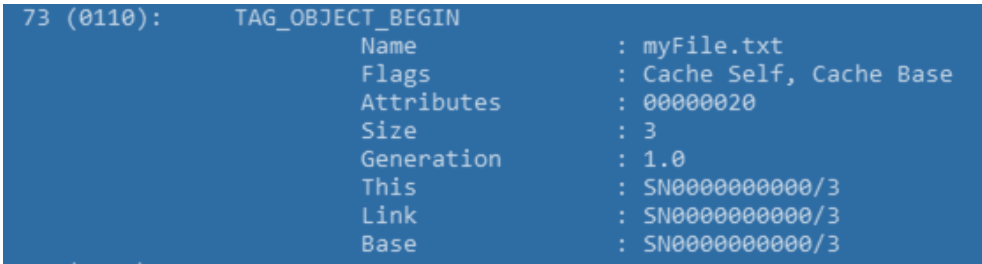

**Generation** = 1.0 means that this is the first time this file was stored. This is called "the base". On large files, when the user changes just a small part of the file, Aparavi will store just the changes (also known as "the delta"). On that delta snapshot, the generation would be 1.1. Much like a "minor version" of a release.

**Link** = SN0000000000/3 means that it's the 3rd component of snapshot 0. Snapshot 0 contains the data, so later snapshots can just copy that from snapshot 0.

If a large file is stored and more than 50% of its data was changed, Aparavi will perform a new full copy of the file. Examining its generation would see 2.0 where the major number would increase, and the delta is set back to zero.

## <span id="page-9-0"></span>Example Snapshot History

The following example looks at snapshots 1 to 8 as file "HelloWorld" is created and changed over time.

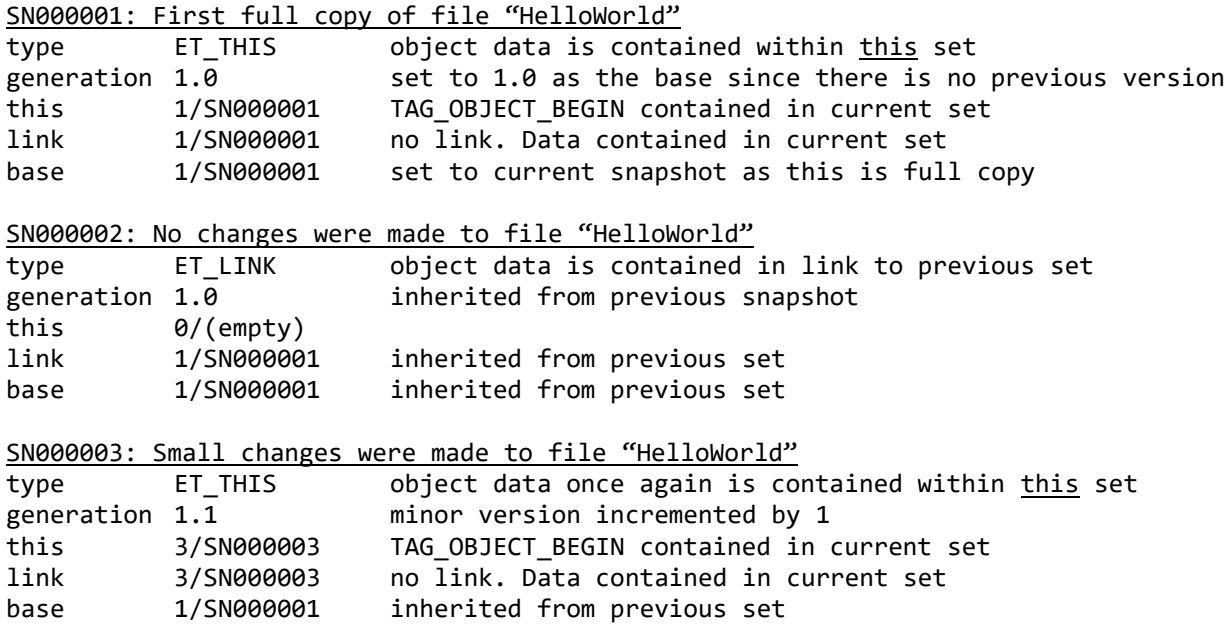

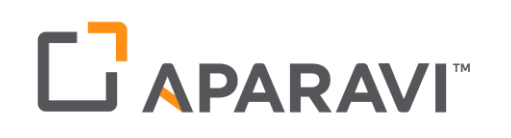

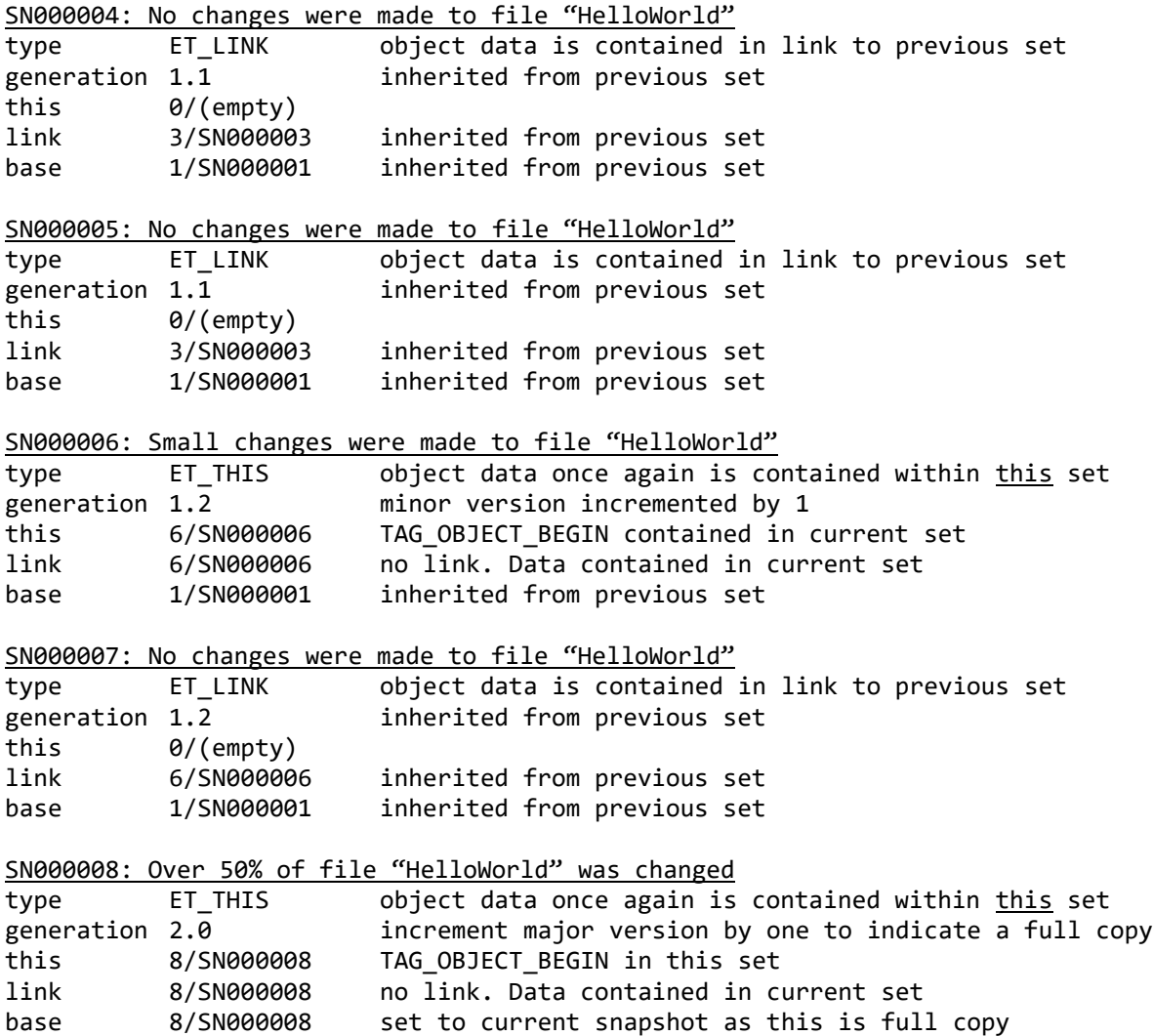

## <span id="page-10-0"></span>Storage Destinations and File Structures

Snapshots are stored as .dat files on the appliance within the appliance's configured data directory. Checkpoints are also stored as .dat files, but are stored on the agent within the agent's configured data directory.

Archives are stored in a folder structure typically within a cloud storage provider. The folder structure is organized by appliance, then agent, then archive operation. The appliance and agent folder names use their "node ID". The node ID's are globally unique identifiers generated by Aparavi.

# L**RAPARAVI**

Each time an archive operation (i.e., a new archive) is performed, a new archive folder is created as an ARnnnn.dat folder within the appliance->agent folder structure as seen in the example below.

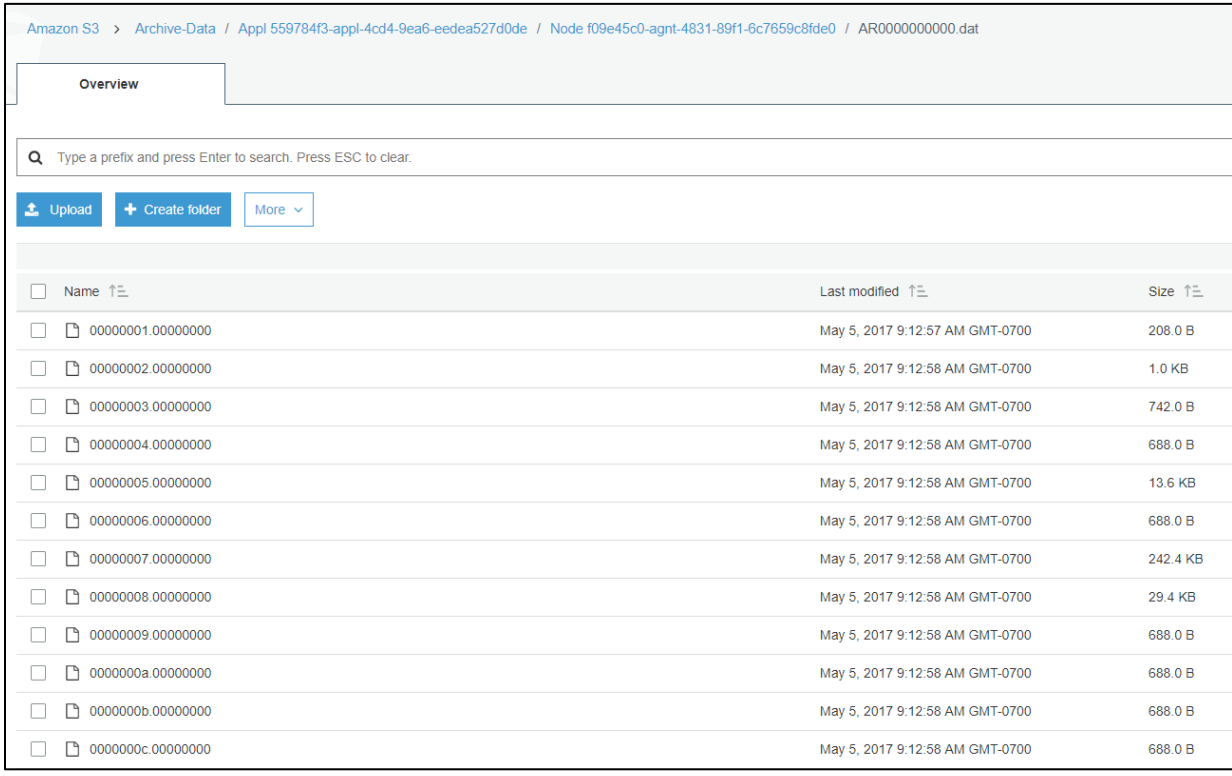

The data tags are stored within sequential files in the ARnnnn.dat folders. Each sequential file contains up to 5MB of data until the source file is completely written. The files are organized with a hex number suffix.

#### <span id="page-11-0"></span>Agent and Appliance Identification

To identify the agent and appliance ID's and names, perform the following steps:

- 1. Determine where your data is stored for long-term data retention by examining the providers section of the policy
- 2. Access the cloud storage provider and navigate to the bucket defined by the policy
- 3. Inside that bucket you will see a folder called "Appl <id>" for the Appliance Node ID
- 4. Inside that folder you will see a set of folders named "Node <id>". Each of these Node ID folders represents a unique agent assigned to the current appliance
- 5. Within the agent folder you will see multiple ARnnnn.dat folders. Each of these folders are the archive operations
- 6. Within each ARnnnn.dat folder are the files that contain the tags representing your archive
- 7. Access the agent and appliance machines and navigate to the installation folder. Open the node\_modules\agent (or appliance) folder and view the config.json file. Here you will see the nodeID values. If you are looking at the agent's file, the "parentObjectId" will contain the appliance's ID.

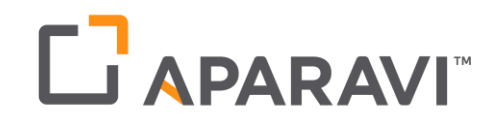

<span id="page-12-0"></span>Appendix

<span id="page-12-1"></span>Tag Types and Structures

```
typedef struct _tagTAG_COMPONENT_BEGIN_INFO {
   #define COMPFLAG_NO_COPY BIT(0)
   Dword componentId; // offset within stream where component begins
   Dword componentFlags; // flags for this component
} TAG_COMPONENT_BEGIN_INFO;
typedef struct _tagTAG_COMPONENT_END_INFO {
   Qword phyComponentBegin; // offset within stream where component begins
} TAG_COMPONENT_END_INFO;
typedef struct _tagTAG_DATA_COMPRESSED_INFO {
   Dword prevTag; \frac{1}{2} // previous tag
   Dword uncompressedSize; // orginal uncompressed size
   Byte data[1]; \frac{1}{3} // lz4 compressed data
} TAG_DATA_COMPRESSED_INFO;
typedef struct _tagTAG_DATA_ENCRYPTED_INFO {
   Dword prevTag; \frac{1}{2} | previous tag
   Byte signature[4]; \frac{1}{2} // CRC-32 signature to ensure correct key
   Byte data[1]; / keyName + encrypted data
} TAG_DATA_ENCRYPTED_INFO;
typedef struct _tagTAG_OBJECT_GENERIC_INFO {
   Qword fileSize; // object size
   Qword accessTime; // last file access time
   Qword modifiedTime; // time of last modification
   Bool isDirectory; // is object a directory?
   Utf8 name[1]; // name of file / directory
} TAG_OBJECT_GENERIC_INFO;
typedef struct _tagTAG_OBJECT_LINUX_INFO {
    Qword changeTime; // time of last status change
   Dword attributes; // file attributes for fchmod
   Dword ownerId; // owner id of a file
   Dword groupId; // group id of a file
} TAG_OBJECT_LINUX_INFO;
typedef struct _tagTAG_OBJECT_WINDOWS_INFO {
   Qword createdTime; // time of file creation (FILETIME converted to Qword)
   Qword accessTime; // last file access time (FILETIME converted to Qword)
   Qword modifiedTime; // time of last modification (FILETIME converted to Qword)
   Dword attributes; // file attributes
} TAG_OBJECT_WINDOWS_INFO;
typedef struct _tagTAG_LINK_INFO {
   BOOL symbLink;
            linkTo[1]; // Name of the file to link to
```
## L APARAVI

} TAG\_LINK\_INFO;

```
typedef struct tagTAG DELTA VERSION INFO {
   Dword version; \frac{1}{2} version of delta class
   Dword fragSize; \frac{1}{2} // size of fragment
   Dword generationId; \frac{1}{2} // generation id
   Dword deltaId; // delta id
   Dword baseComponent; // component in base snapshot
   Utf8 baseName[MAX_SET_NAME_SIZE + 1]; // name of base snapshot
} TAG_DELTA_VERSION_INFO;
typedef struct _tagTAG_DELTA_REFER_INFO {
   Qword offsetBase; // base input offset
   Dword count; \frac{1}{2} // number of referals
   Dword reserved; \frac{1}{2} // reserved area
   REFERAL referal[1]; // the referal
} TAG_DELTA_REFER_INFO;
typedef struct _tagTAG_DELTA_SIG_INFO {
   Dword count; \frac{1}{2} // number of signatues in sigs
   SIGNATURE sigs[1]; // an array of signatures
} TAG_DELTA_SIG_INFO;
typedef struct _tagTAG_DELTA_DEFINE_INFO {
   Qword blockPosition; // position of the block relative to TAG_OBJECT_BEGIN
   Dword prevTag; // previous tag (we changed it to TAG_DELTA_DEFINE)
   Dword blockId; // not used
   Byte data[8]; \frac{1}{2} // the data itself (more than 8, 8 is used for alignment)
} TAG_DELTA_DEFINE_INFO;
```